*ПОЛІГРАФІЯ І ВИДАВНИЧА СПРАВА* 35'99

УДК 681.3

## **В.К. Овсяк, О.В. Овсяк**

## **МОДЕЛЮВАННЯ ЕЛЕКТРОМЕХАНІЧНИХ СХЕМ** ПОЛІГРАФІЧНИХ МАШИН

Сучасні машини є складними системами з функціонально взаємозв'язаними різнотипними компонентами, які включають в себе електронні, електричні та електромеханічні складові. Автоматизоване проектування таких систем на

персональних комп'ютерах за допомогою CAD - CAM програмних комплексів типу ACAD, PCAD та їм подібних, які розраховані на однотипні компоненти (механічні або електронні), не передбачене. Тому розробка математичної моделі системи<br>моделювання машин з різнотипними компонентами є моделювання машин з різнотипними компонентами є актуальною.

Система PCAD<sup>[3]</sup> в повній мірі створила середовище автоматизованого проектування електронних компонент. Крім того, надає можливість використання файлів, підготовлених її потужними графічними пакетами програм, якими є PCCAPS і PCCARDS, в інших прикладних програмах.

Система автоматизованого проектування електромеханічних схем (САПР ЕМС) [1] передбачає не графічний, а описовий ввід вхідних даних, що значно ускладнює користування. У зв'язку з тим у системі моделювання електромеханічних схем (СМЕМС) передбачено використання графічних можливостей PCAD і здійснення імітації функціонування моделюючою програмою САПР ЕМС.

Структурна схема СМЕМС (рис. 1) включає програми PCCAPS і PDIFOUT, які належать до PCAD, а також MODEL, котра є програмою САПР ЕМС, і програму TRANS, що трансформує файл з розширенням pdf у структури даних MODEL.

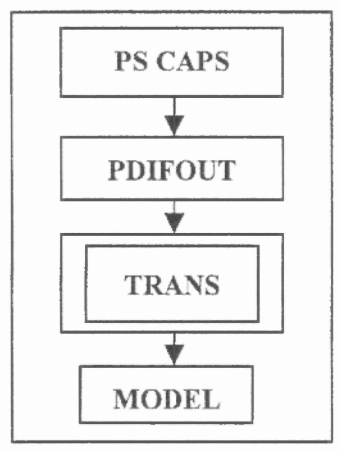

Рис.1. Структурна схема СМЕМС

Математична модель алгоритму функціонування системи описана засобами алгебри впорядкування [2] і формулою (1):

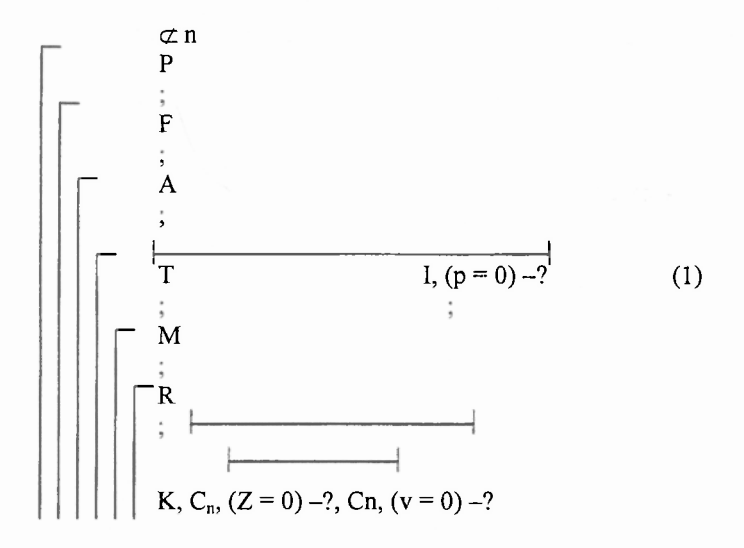

де n - змінна кількості циклів; P - проектування графіки електромеханічної схеми; F - формування PDF файла; A - аналіз PDF-файла; Т - трансляція PDF-файла; М - моделювання електромеханічної схеми; R - аналіз результатів моделювання; К - кінець; I - інформація про помилки; р - ознака відсутності помилок у вихідних даних; v - ознака виправлення помилок; z ознака змін проекту; с<sub>п</sub> - цикл за зміною n.

Використання у СМЕМС графічного редактора РССАРS системи PCAD і моделюючої програми MODEL системи CAIIP ЕМС дозволяе вводити з екрана комп'ютера рисунок електромеханічної схеми і злійснювати її молелювання.

Загальна блок-схема алгоритму наведена на рис.2, а блок-схема алгоритму програми TRANS - на рис. 3 і 4.

## *АВТОМАТИЗАЦІЯ ТЕХНОЛОГІЇ ДРУКАРСТВА: АЛГОРИТМИ, СИГНАЛИ, СИСТЕМИ*

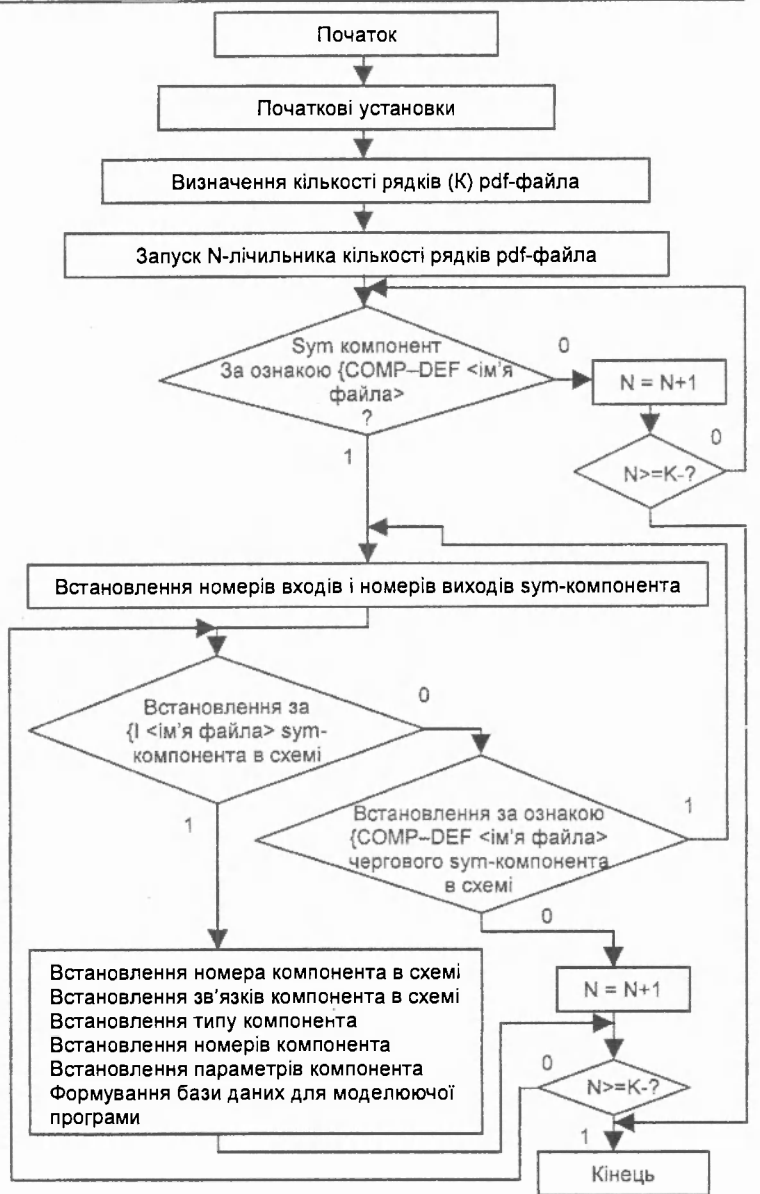

Рис.2. Загальна блок-схема алгоритму

Блок 1. Виділення (резервування пам'яті) під масиви. Блок 2. Запис еталонних масивів. Блок 3. Зчитування pdf-файла. Блок 4. Задання початкового значення лічильникові кількості рядків (К=3) роі f-файла. Блоки 5, 6, 7. Зчитування вмісту k-го, k-1,  $k-2$  рядків рdf-файла та запис їх в  $AS(K)$ ,  $AS(K-1)$ ,  $AS(K-2)$ комірки пам'яті. Блок 8. Порівняння вмісту цих трьох рядків на наявність у них символу "пропуск", тобто перевірка, чи ці три рядки є одночасно порожніми. Якщо вони непорожні, то вміст лічильника кількості рядків К збільшується на 1 (блок 9) і здійснюється перехід на чергове зчитування трьох рядків pdfфайла (блоки 5, 6, 7). Інакше виконується блок 10, де обнулюється ознака (L) того, що клас компонента встановлено, а розрізняються два класи компонентів - клас вхідних і клас внутрішніх компонентів електромеханічної схеми.

Блок 11. Організація циклу від 1 ло К за змінною N. 12. Запис вмісту N-го рядка pdf-файла в комірку пам'яті К\$. Блок 13. Порівняння вмісту комірки A\$ з константою {COMP-DEF. I якщо вони збіглися, то перевіряються L на нуль (блок 14), а його нульове значення приводить до повторення циклу за змінною N, а ненульове - до переходу на алгоритм встановлення типу компонента. Якщо ж збігу не відбулося, то від блока 13 здійснюється перехід до блока 15 - збільшується значення змінної N на 3 і обнулення ідентифікатора класу компоненти (I). Блок 16. У комірку пам'яті A\$ записується вміст N-го рядка pdfфайла. Блок 17. Вміст A\$ зсувається вліво на 10 символів. Блок 18. Обнулюється лічильник межі розпізнавання типу виводу компонента (М). Блок 19. У комірку пам'яті В\$ записується три перших зліва символи комірки пам'яті A\$. Блок 20. Якщо тип виводу вихідний (вміст B\$ збігається з OUT), то клас компонента є вхідним, змінюється вміст I (блок 21) і в комірку G4(I) записується значення ОUT (блок 22). Інакше - здійснюється ідентифікація типу виводу як вихідного (блок 23). Якщо він таким є, то змінюється I (блок 24) і в комірку G\$(I) записується значення INP (блок 25). Інакше - тип виводу компонента є нерозпізнаним. Блок 26. Нарощується значення М. Блок 27. Здійснюється зсув на 1 символ вліво вмісту комірки пам'яті A\$. Блок 28. І три перші зліва її символи записуються у комірку В\$. Блок 29. Якщо досягнута межа розпізнавання типу виводу компонента, то видається інформація про помилку, допущену при

АВТОМАТИЗАЦІЯ ТЕХНОЛОГІЇ ДРУКАРСТВА: АЛГОРИТМИ, СИГНАЛИ, СИСТЕМИ

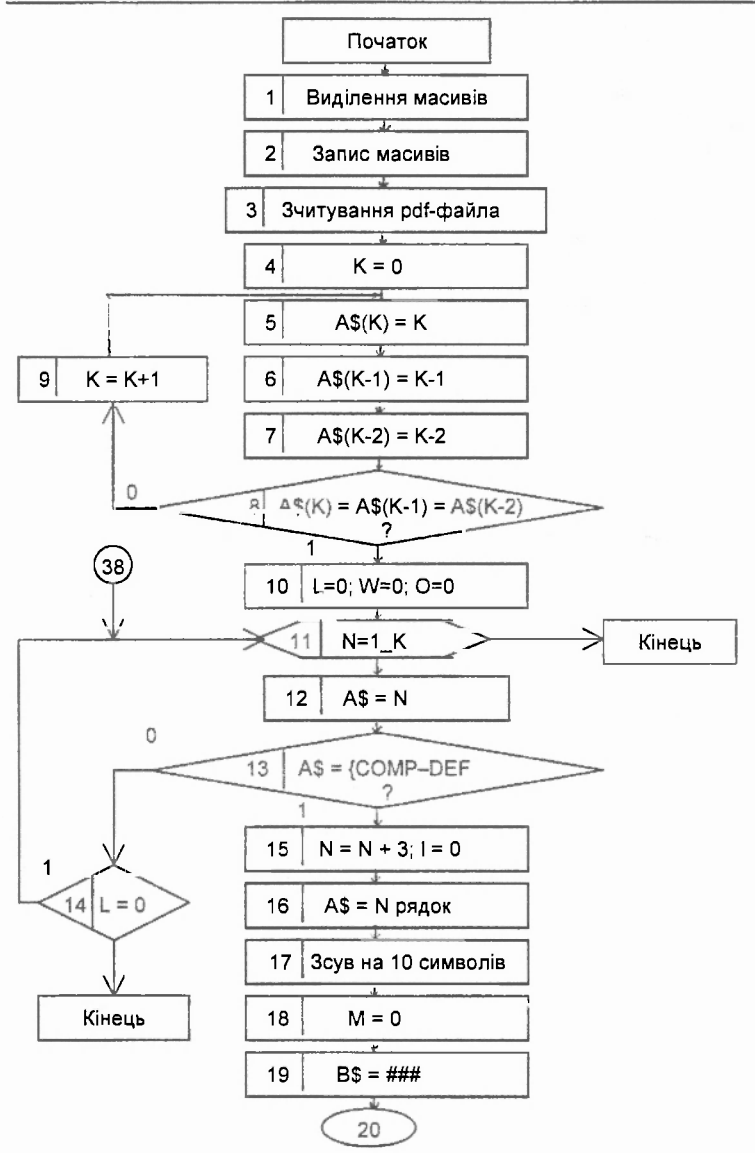

Рис. 3. Блок-схема алгоритму програми TRANS

205

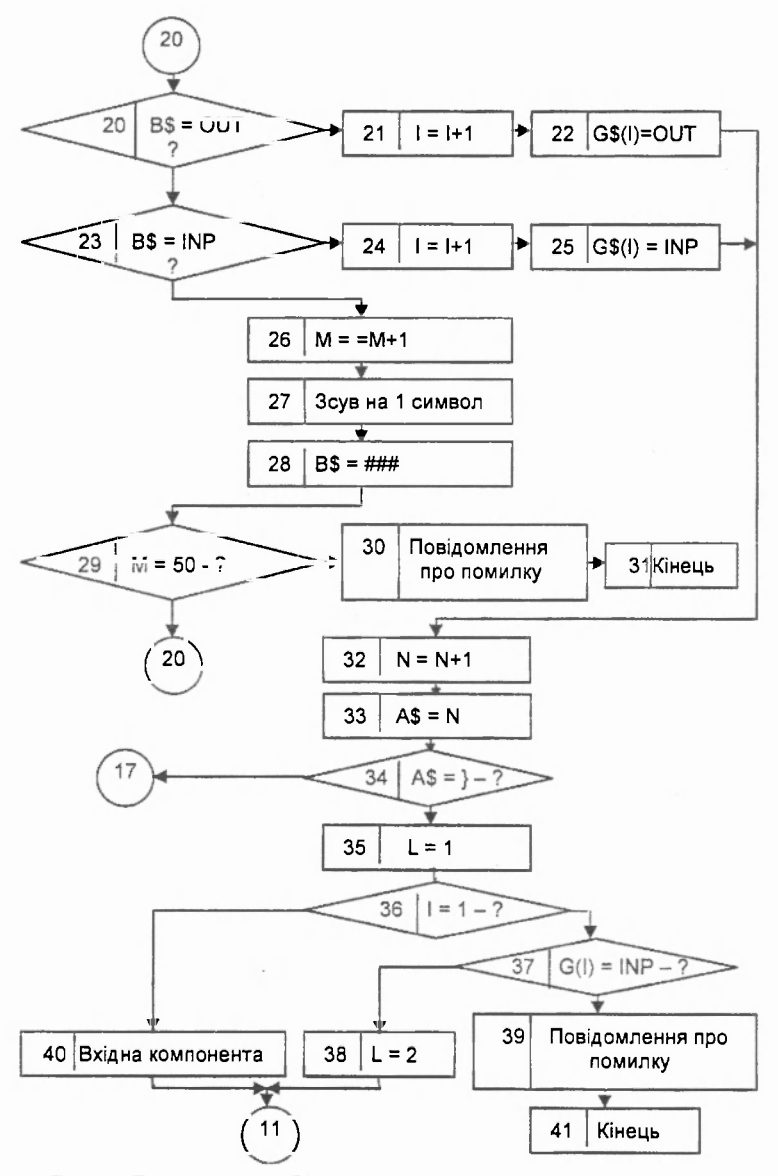

Рис. 4. Продовження блок-схеми алгоритму програми TRANS

## АВТОМАТИЗАЦІЯ ТЕХНОЛОГІЇ ДРУКАРСТВА: АЛГОРИТМИ, СИГНАЛИ, CUCTEMU

виконанні опису типу виводу в програмі PCCAPS (блок 30), і в комірку ERR1 записується інформація про помилку (блок 31). Інакше - здійснюється перехід на розпізнавання типу виводу компонента (блок 20). Блок 32. Значення змінної N збільшується на 1. Блок 33. У комірку пам'яті A\$ записується значення N-го рядка pdf-файла. Блок 34. Аналіз кінця опису виводів компонента. Якщо він ще не завершений, то здійснюється перехід до блока 17, інакше - до блока 35, в якому L присвоюється значення 1. Блок 36. Аналізується значення 1. Коли воно 1, то компонент є вхідним (блок 37) і здійснюється перехід до блока 11. При I ≠ 1 перевіряється вміст комірки G\$(I) на 1NP і у випадку збігу L присвоюється значення 2 (блок 38) та здійснюється перехід до блока 11. Інакше - видається повідомлення про помилковий тип входу компонента (блок 39) і виконується перехід до блока 11.

При L ≠ 1 від блока 14 здійснюється перехід до алгоритму визначення типу компонента за таблицями допустимих типів.

Кінець pdf-файла фіксується тоді (блок 11), коли змінна N досягає значення К. На цьому алгоритмі TRANS завершується.

1. Дунець Р.Б., Луцків М.М., Овсяк В.К. Розробка методів моделювання і аналізу електромеханічних систем з використанням ЕОМ. Львів, 1993. 2. Овсяк В. Алгоритми: аналіз методів, алгебра впорядкувань, моделі, моделювання. Львів, 1996. 3. Разевич В.Д., Блохнин С.М. Система Р-САD 7.0. М., 1995.

Стаття надійшла до редколегії 24.01.98